## **CHANGE OF COURSE**

## REQUEST

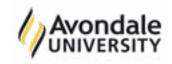

NOTE: No tuition refund after relevant census day. Commonwealth Supported Place (CSP) or FEE-HELP do not transfer to a new course. If you are eligible for a CSP for this course you will be considered in the process of rounds of offers.

Submit form by one of the following methods:

PERSONAL DETAILS

- | By email to **studentadmin@avondale.edu.au** from your student email account
- In person to Student Administration Services (Lake Macquarie Campus) or School of Nursing (Sydney Campus)

|                                     | <u> </u>                                                   |                     |                |  |
|-------------------------------------|------------------------------------------------------------|---------------------|----------------|--|
| Title:                              | Surname:                                                   |                     | Given Name(s): |  |
| Student ID Nu                       | mber:                                                      |                     |                |  |
| Current cours<br>Course Code:       | e of study                                                 | Course Title:       |                |  |
| New course of study<br>Course Code: |                                                            | Course Title:       |                |  |
|                                     |                                                            |                     |                |  |
| Dlazca maka                         | the following changes to my curr                           | ont onrolled units: |                |  |
|                                     | the following changes to my curronsfer units to new course | ent enronea anits.  |                |  |
| ITal                                | Unit code:                                                 | Unit Title:         |                |  |
| dentify units:                      |                                                            |                     |                |  |
|                                     |                                                            |                     |                |  |
|                                     |                                                            |                     |                |  |
|                                     |                                                            |                     |                |  |
|                                     |                                                            |                     |                |  |
|                                     |                                                            |                     |                |  |
|                                     |                                                            |                     |                |  |
|                                     |                                                            |                     |                |  |
|                                     |                                                            |                     |                |  |
| Disc                                | c <b>ontinue units</b><br>Unit code:                       | Unit Title:         |                |  |
| dentify units:                      |                                                            |                     |                |  |
|                                     |                                                            |                     |                |  |
|                                     |                                                            |                     |                |  |
|                                     |                                                            |                     |                |  |
| l request tha                       | t this amendment be made to my                             | academic program    |                |  |
| Student signatı                     | ure*:                                                      |                     | Date:          |  |
| Only required if:                   | submitting in person                                       |                     |                |  |
|                                     |                                                            |                     |                |  |
| Course Conve<br>for NEW cours       | nor signature                                              |                     | Date:          |  |
| IOI INEVV COURS                     | C.                                                         |                     |                |  |
|                                     |                                                            |                     |                |  |
|                                     |                                                            |                     |                |  |

## OFFICE USE ONLY

| Signature of processor: | Date: |
|-------------------------|-------|
|                         |       |